### **INDIAN SCHOOL MUSCAT**

# **HALF YEARLY EXAMINATION**

#### **SEPTEMBER 2019**

# **SET A**

### **CLASS XI**

## **Marking Scheme – Computer Science**

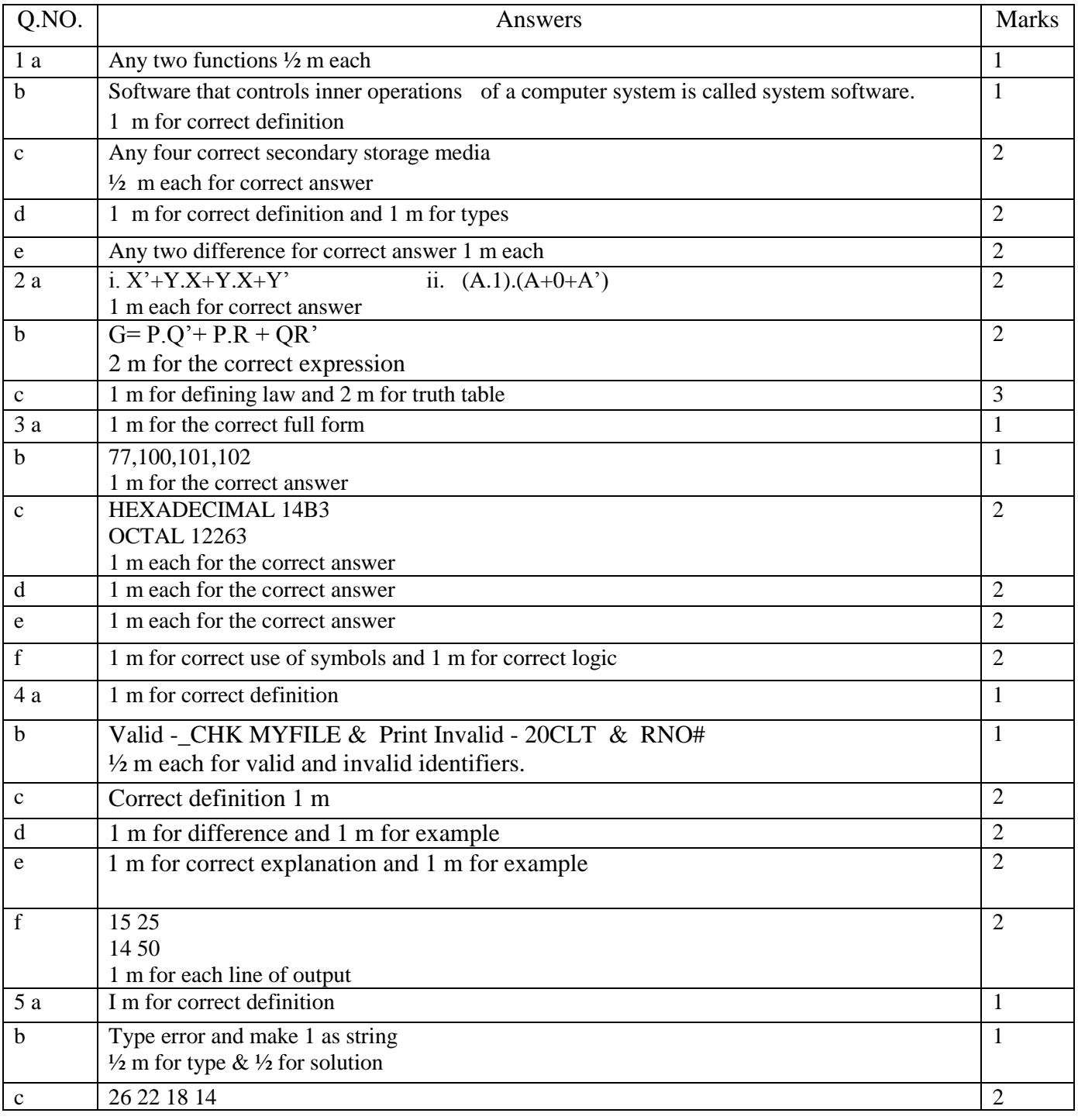

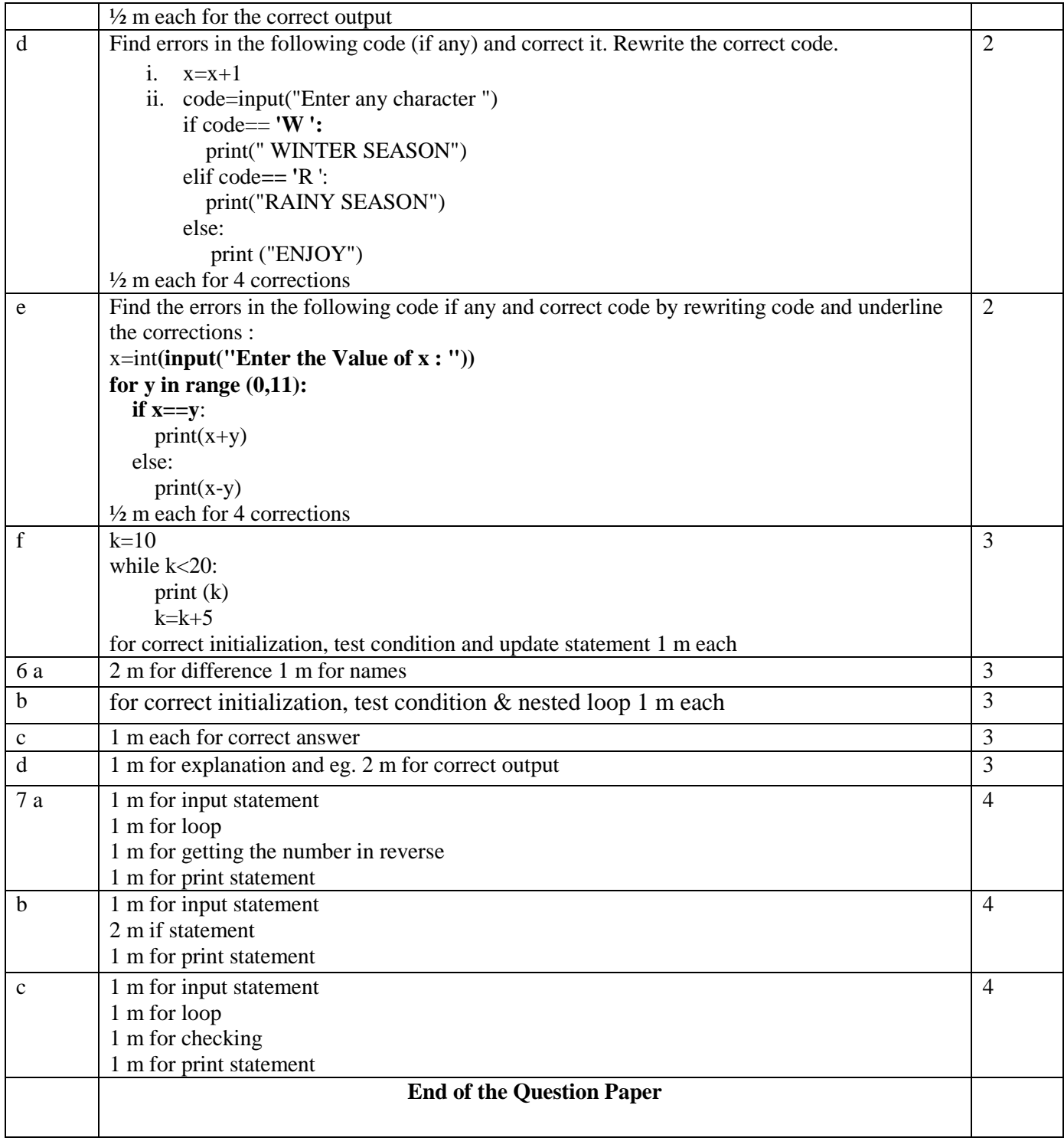